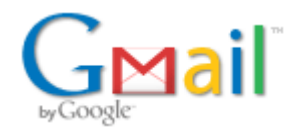

## **Natick Cultural Council**

1 message

Bev Klau <bevklau@gmail.com><br>To: Donna Donovan <ddonovan@natickma.org>

Fri, Aug 9, 2019 at 12:51 PM

I will be stepping down from the Natick Cultural Council. Thank you for the opportunity to serve.

Warmly,<br>Bev Klau